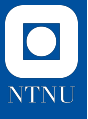

# Laplace transform III

Mathematics 4N

Vasileios Tsiolakis

March 23, 2023

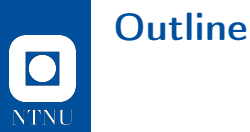

- $\blacktriangleright$  Motivation
- $\blacktriangleright$  Heaviside function
- $\blacktriangleright$  Second shifting theorem
- $\blacktriangleright$  Dirac's delta function

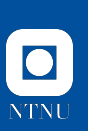

### **Motivation**

Last week we saw the mass-spring-damper (MSD) system as it moves towards zero-input equilibrium.

This week we will also consider an application of the resistor-inductor-capacitor (RLC) circuit.

The questions now become:

- $\triangleright$  What happens to the MSD system in case of shock loads?
- $\triangleright$  What is the response of an RLC circuit with an on-off switch?

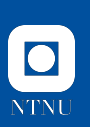

### The RLC circuit

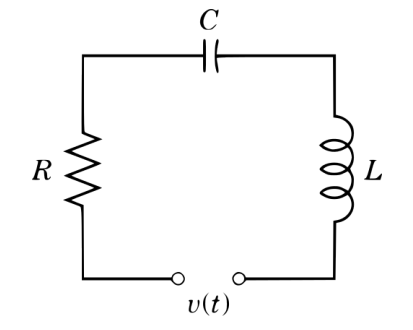

$$
Li'(t) + Ri(t) + \frac{1}{C} \int i(t)dt = v(t) \text{ for } t \ge 0,
$$

where  $L$  is inductance,  $R$  is the resistance,  $C$ the capacitance,  $i(t)$  the current and  $v(t)$  the voltage input which is controlled by a switch.

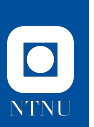

# Heaviside function

**Definition** 

The Heaviside function reads:

$$
u(t)\coloneqq \begin{cases} 1 & \text{if } t\geq 0\\ 0 & \text{if } t<0 \end{cases}
$$

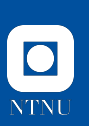

# Heaviside function

**Definition** 

The Heaviside function reads:

$$
u(t) := \begin{cases} 1 & \text{if } t \ge 0 \\ 0 & \text{if } t < 0 \end{cases}
$$

Or in a more general form:

$$
u(t-a) \coloneqq \begin{cases} 1 & \text{if } t \ge a \\ 0 & \text{if } t < a \end{cases}
$$

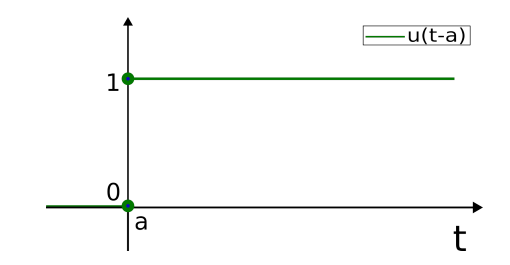

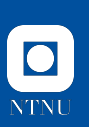

# Heaviside function

**Definition** 

The Heaviside function reads:

$$
u(t) := \begin{cases} 1 & \text{if } t \ge 0 \\ 0 & \text{if } t < 0 \end{cases}
$$

Or in a more general form:

$$
u(t-a) \coloneqq \begin{cases} 1 & \text{if } t \ge a \\ 0 & \text{if } t < a \end{cases}
$$

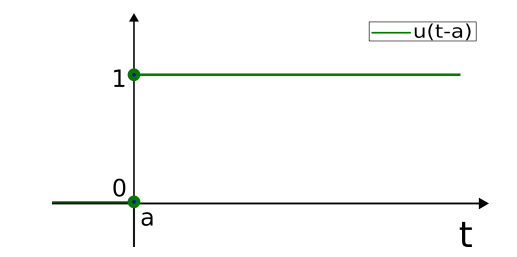

The LT of the Heaviside function reads:

$$
\mathcal{L}(u(t-a)) = \frac{e^{-as}}{s}
$$

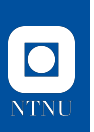

Using linear combinations of the Heaviside function we can create rectangular functions:

 $r_a^b(t) = u(t - a) - u(t - b)$   $a \le t < b$ 

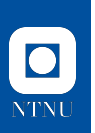

Using linear combinations of the Heaviside function we can create rectangular functions:

$$
r_a^b(t) = u(t-a) - u(t-b) \qquad a \le t < b
$$

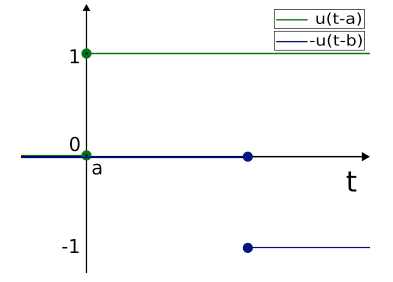

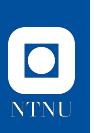

Using linear combinations of the Heaviside function we can create rectangular functions:

$$
r_a^b(t) = u(t-a) - u(t-b) \qquad a \le t < b
$$

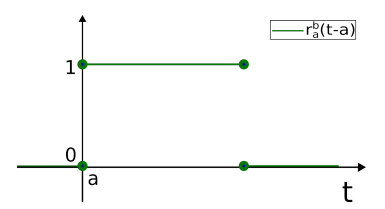

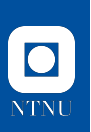

Using linear combinations of the Heaviside function we can create rectangular functions:

$$
r_a^b(t) = u(t-a) - u(t-b) \qquad a \le t < b
$$

We can also introduce periodicity:

$$
r_a(t) = u(t) - 2u(t - 2a) + 2u(t - 3a) - \dots
$$

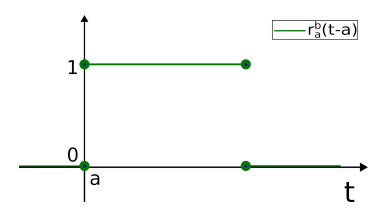

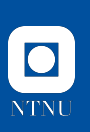

Using linear combinations of the Heaviside function we can create rectangular functions:

$$
r_a^b(t) = u(t-a) - u(t-b) \qquad a \le t < b
$$

We can also introduce periodicity:

$$
r_a(t) = u(t) - 2u(t - 2a) + 2u(t - 3a) - \dots
$$

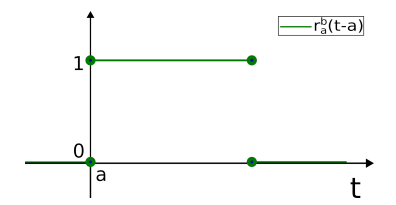

Formalised:

$$
r_a(t) = u(t) + \sum_{i=1}^{\infty} (-1)^i 2u(t - (i+1)a)
$$

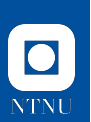

Assume the signal input  $f(t) = \sin(t)$ 

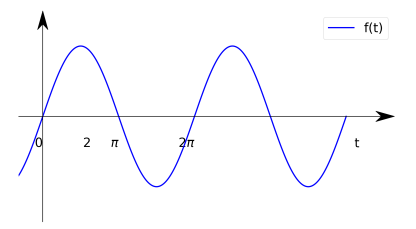

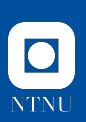

Assume the signal input  $f(t) = \sin(t)$ 

We can "activate" it at time  $t = a$ using the Heaviside function:

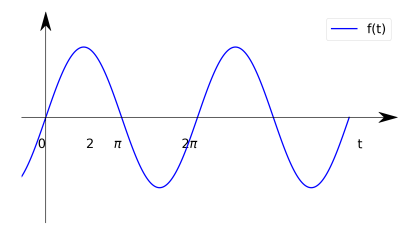

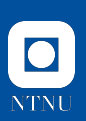

Assume the signal input  $f(t) = \sin(t)$ 

We can "activate" it at time  $t = a$ using the Heaviside function:

 $g(t) = u(t-a)f(t)$ 

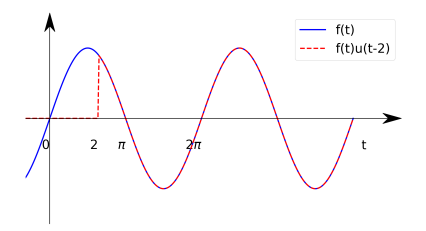

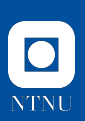

Assume the signal input  $f(t) = \sin(t)$ 

We can "activate" it at time  $t = a$ using the Heaviside function:

 $q(t) = u(t-a) f(t)$ 

We can also shift the signal by  $a$  and activate it at time  $t = a$ :

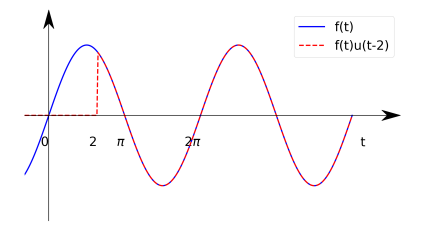

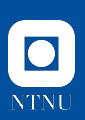

Assume the signal input  $f(t) = \sin(t)$ 

We can "activate" it at time  $t = a$ using the Heaviside function:

 $q(t) = u(t-a) f(t)$ 

We can also shift the signal by  $a$  and activate it at time  $t = a$ :

$$
g(t) = u(t-a)f(t-a)
$$

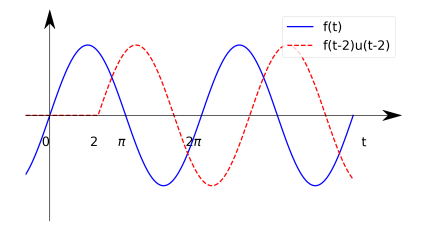

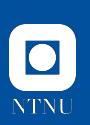

### The t-shift theorem

#### Theorem

If f has the LT  $F(s)$ . Then the "shifted function"

$$
g(t) = f(t-a)u(t-a) = \begin{cases} 0 & t < a \\ f(t-a) & t \ge a \end{cases}
$$

has the LT

$$
\mathcal{L}(g(t)) = \mathcal{L}(f(t-a)u(t-a)) = e^{-as}F(s).
$$

Equivalently, for the inverse:

$$
f(t-a)u(t-a) = \mathcal{L}^{-1}(e^{-as}F(s)).
$$

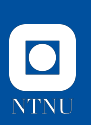

### The t-shift theorem

#### Theorem

If f has the LT  $F(s)$ . Then the "shifted function"

$$
g(t) = f(t-a)u(t-a) = \begin{cases} 0 & t < a \\ f(t-a) & t \ge a \end{cases}
$$

has the LT

$$
\mathcal{L}(g(t)) = \mathcal{L}(f(t-a)u(t-a)) = e^{-as}F(s).
$$

Equivalently, for the inverse:

$$
f(t-a)u(t-a) = \mathcal{L}^{-1}(e^{-as}F(s)).
$$

**Proof:** (hint) Change of variable  $\tau = t - a$ .

# Example  $\boxed{\bullet}$ **NTNU**

Find the LT of the function:

$$
f(t) = \begin{cases} t & 0 \le t < 1 \\ \sin(\frac{\pi t}{2}) & t \ge 1 \end{cases}.
$$

### Example  $\bullet$ **NTNU**

#### Find the LT of the function:

$$
f(t) = \begin{cases} t & 0 \le t < 1 \\ \sin(\frac{\pi t}{2}) & t \ge 1 \end{cases}.
$$

Can be written as:

$$
f(t) = (u(t) - u(t-1)) t + u(t-1) \sin(\frac{\pi t}{2}),
$$

and the LT reads:

$$
\mathcal{L}(f(t)) = \frac{1}{s^2} + e^{-s} \left( \frac{s+1}{s^2} + \frac{s}{s^2 + \frac{\pi^2}{4}} \right)
$$

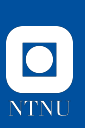

# Example #2

We have an RC system with a switch (voltage input). The system is at rest until  $t = a$ , when we turn it on and at  $t = b$  we turn if off again.

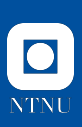

# Example #2

We have an RC system with a switch (voltage input). The system is at rest until  $t = a$ , when we turn it on and at  $t = b$  we turn if off again.

The system reads:

$$
Ri(t) + \frac{1}{C} \int_0^t i(\tau) d\tau = v(t)
$$

with  $v(t) = [u(t - a) - u(t - b)] v_0$ 

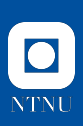

# Example  $#2$

We have an RC system with a switch (voltage input). The system is at rest until  $t = a$ , when we turn it on and at  $t = b$  we turn if off again.

The system reads:

$$
Ri(t) + \frac{1}{C} \int_0^t i(\tau) d\tau = v(t)
$$

with  $v(t) = [u(t-a) - u(t-b)]v_0$ 

The LT reads:

$$
RI(s) + \frac{1}{C} \frac{1}{s} I(s) = v_0 \left[ \frac{e^{-as} - e^{-bs}}{s} \right],
$$

or:

$$
I(s) = \frac{v_0}{R} \left[ \frac{e^{-as} - e^{-bs}}{s + \frac{1}{RC}} \right],
$$

# $\overline{\textbf{C}}$ **NTNU**

# Example  $#2$

The current response is:

$$
i(t) = \frac{v_0}{R} \left[ u(t-a)e^{-\frac{1}{RC}(t-a)} - u(t-b)e^{-\frac{1}{RC}(t-b)} \right]
$$

As an example, for  $v_0 = 5$ ,  $R = 1$ ,  $C = 1$ ,  $a = 2$  and  $b = 3$  we get:

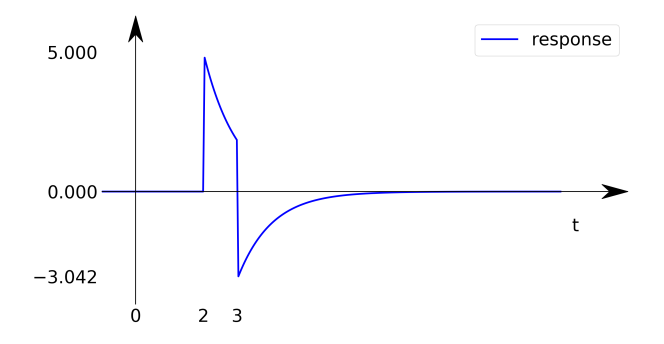

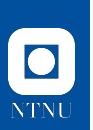

# Dirac's delta function

Let us consider the MSD system. What happens if we have a shock load?

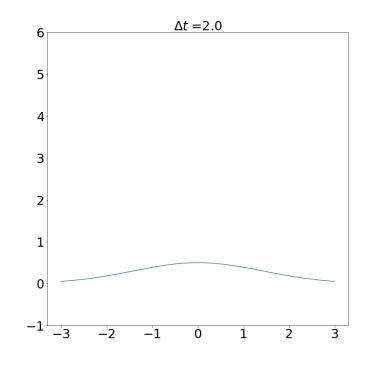

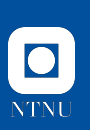

# Dirac's delta function

Let us consider the MSD system. What happens if we have a shock load?

Shock means the force is applied over a very short time interval

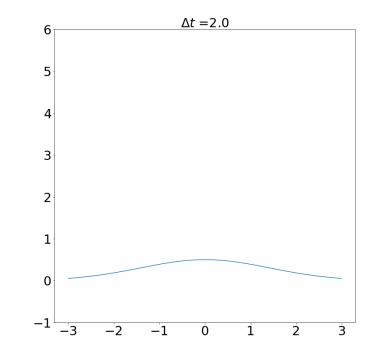

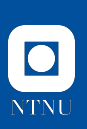

# Dirac's delta function

Let us consider the MSD system. What happens if we have a shock load?

.

Shock means the force is applied over a very short time interval

In an ideal setting, we can model such cases using Dirac's delta function. Let us start from the shifted function  $f_k(t-a)$ :

$$
f_k(t-a) = \begin{cases} \frac{1}{k} & \text{if } a \le t \le a+k\\ 0 & \text{otherwise} \end{cases}
$$

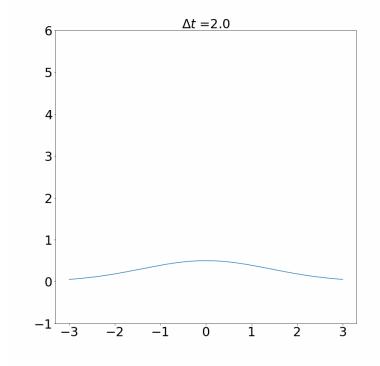

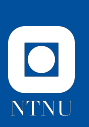

Dirac's delta (generalised) function is the limit of  $f_k(t-a)$  as  $k \to 0$ :

$$
\delta(t - a) = \lim_{k \to 0} f_k(t - a) = \begin{cases} \infty & t = a \\ 0 & \text{otherwise} \end{cases}
$$

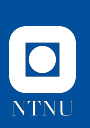

Dirac's delta (generalised) function is the limit of  $f_k(t-a)$  as  $k \to 0$ :

$$
\delta(t - a) = \lim_{k \to 0} f_k(t - a) = \begin{cases} \infty & t = a \\ 0 & \text{otherwise} \end{cases}
$$

Three properties are of interest:

• 
$$
\int_{-\infty}^{\infty} \delta(t-a)dt = 1
$$

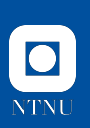

Dirac's delta (generalised) function is the limit of  $f_k(t-a)$  as  $k \to 0$ :

$$
\delta(t - a) = \lim_{k \to 0} f_k(t - a) = \begin{cases} \infty & t = a \\ 0 & \text{otherwise} \end{cases}
$$

Three properties are of interest:

• 
$$
\int_{-\infty}^{\infty} \delta(t-a)dt = 1
$$

• 
$$
\int_{-\infty}^{\infty} \delta(t-a)f(t)dt = f(a)
$$

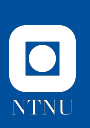

Dirac's delta (generalised) function is the limit of  $f_k(t-a)$  as  $k \to 0$ :

$$
\delta(t - a) = \lim_{k \to 0} f_k(t - a) = \begin{cases} \infty & t = a \\ 0 & \text{otherwise} \end{cases}
$$

Three properties are of interest:

- $\int_{-\infty}^{\infty} \delta(t-a) dt = 1$
- $\int_{-\infty}^{\infty} \delta(t-a) f(t) dt = f(a)$
- Dirac's delta generalised function can be seen as the derivative of the Heaviside function.

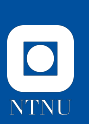

# Laplace transform of Dirac's delta function

The Laplace transform of Dirac's delta function reads:

$$
\mathcal{L}(\delta(t-a)) = e^{-as}
$$

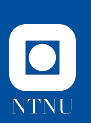

### Laplace transform of Dirac's delta function

The Laplace transform of Dirac's delta function reads:

 $\mathcal{L}(\delta(t-a)) = e^{-as}$ 

Hint: Use the last property to rewrite:

$$
\delta(t - a) = \lim_{k \to 0} \frac{1}{k} \left[ u(t - a) - u(t - (a + k)) \right]
$$

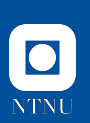

# Laplace transform of Dirac's delta function

The Laplace transform of Dirac's delta function reads:

$$
\mathcal{L}(\delta(t-a))=e^{-as}
$$

Hint: Use the last property to rewrite:

$$
\delta(t - a) = \lim_{k \to 0} \frac{1}{k} \left[ u(t - a) - u(t - (a + k)) \right]
$$

Hint 2: Alternatively, use sifting property:

 $\ddot{\phantom{0}}$ 

$$
\int_{-\infty}^{\infty} \delta(t-a)e^{-st}dt = e^{-as}
$$

### Examples

MSD system with  $M = 1$ ,  $C = 0$  and  $K = 1$  is resting. At  $t = 1$  we impose a "shock input".

$$
y''(t) + y(t) = -\delta(t - 1), \text{ for } t \ge 0
$$
  

$$
y'(0) = 0
$$
  

$$
y(0) = 0
$$

 $\bullet$ **NTNU** 

### Examples

MSD system with  $M = 1$ ,  $C = 0$  and  $K = 1$  is resting. At  $t = 1$  we impose a "shock input".

$$
y''(t) + y(t) = -\delta(t-1), \text{ for } t \ge 0
$$

$$
y'(0) = 0
$$

$$
y(0) = 0
$$

Reminder:

$$
Q(s) = \frac{1}{Ms^2 + Cs + K}
$$

and

$$
Y(s) = Q(s) [(Ms + C)y(0) + My'(0)] + R(s)Q(s)
$$

 $\bullet$ **NTNU** 

### Examples

MSD system with  $M = 1$ ,  $C = 0$  and  $K = 1$  is resting. At  $t = 1$  we impose a "shock input".

$$
y''(t) + y(t) = -\delta(t-1), \text{ for } t \ge 0
$$

$$
y'(0) = 0
$$

$$
y(0) = 0
$$

Reminder:

$$
Q(s) = \frac{1}{Ms^2 + Cs + K}
$$

and

$$
Y(s) = Q(s) [(Ms + C)y(0) + My'(0)] + R(s)Q(s)
$$

The result back in  $t$  reads:

$$
y(t) = -u(t-1)\sin(t-1)
$$

15 / 15

 $\bullet$ **NTNU**